The figure below shows a simple vapor power plant operating at steady state with water as the working fluid. Data at key locations are given in the table. Stray heat transfer and kinetic and potential energy effects may be neglected. The mass flow rate through the system is 109 kg/s.

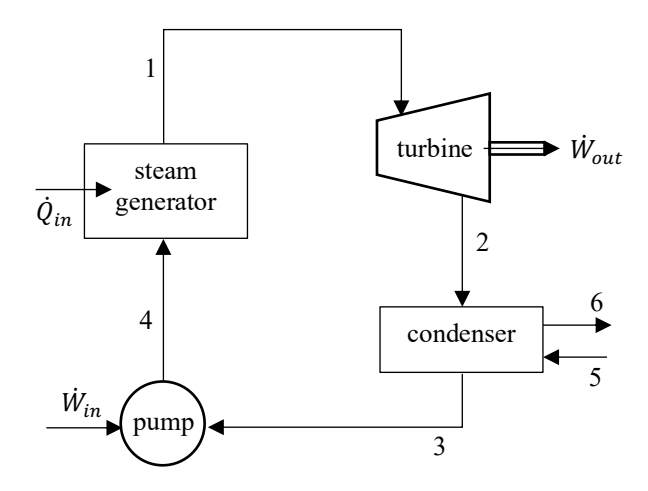

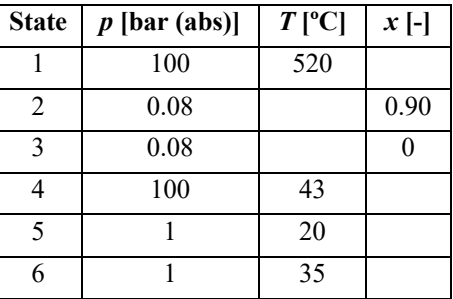

Determine:

- a. the net power developed by the system,
- b. the thermal efficiency of this power cycle,
- c. the isentropic turbine efficiency,
- d. the isentropic pump efficiency,
- e. the mass flow rate of the cooling water in the condenser, and
- f. the rates of entropy production for turbine, condenser, and pump.

## SOLUTION:

First determine the specific enthalpy and specific entropy at all of the states using the property tables for water and the compressed liquid approximations.

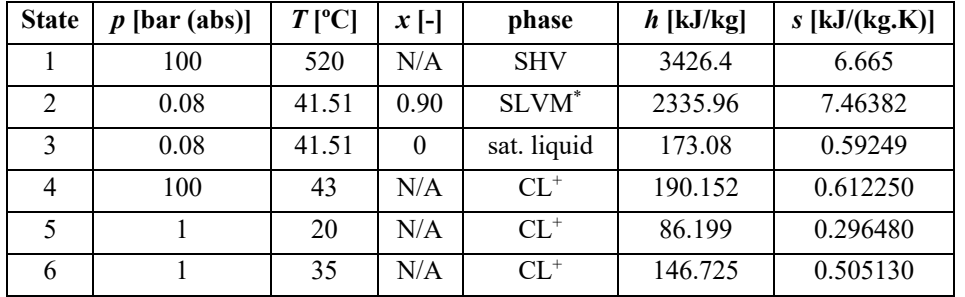

\* Calculation of specific enthalpy and specific entropy for an SLVM,

 $h_2 = (1 - x_2)h_{f2} + x_2h_{g2}$  and  $s_2 = (1 - x_2)s_{f2} + x_2s_{g2}$  (1) where  $h_{f2} = 173.84 \text{ kJ/kg}, h_{g2} = 2576.2 \text{ kJ/kg}, s_{f2} = 0.59249 \text{ kJ/(kg.K)}, s_{g2} = 8.2273 \text{ kJ/(kg.K)}$ 

<sup>+</sup> Calculation of specific enthalpy and specific entropy for a compressed liquid,

 $h_{CL}(p, T) \approx h_f(T) + [p - p_{sat}(T)]v_f(T)$  and  $s_{CL}(p, T) \approx s_f(T)$  (2) *T*<sup>4</sup> = 43 ºC, *p*sat@43ºC = 0.086508 bar (abs); *hf*<sup>4</sup> = 180.07 kJ/kg, *vf*<sup>4</sup> = 0.0010091 m3 /kg; *sf*<sup>4</sup> = 0.612250 kJ/(kg.K)  $T_5 = 20$  °C,  $p_{\text{sat@20}^{\circ}C} = 0.023393$  bar (abs);  $h_{f5} = 83.914$  kJ/kg,  $v_{f5} = 0.023393$  m<sup>3</sup>/kg;  $s_{f5} = 0.296480$  kJ/(kg.K) *T*<sup>6</sup> = 20 ºC, *p*sat@35ºC = 0.056290 bar (abs); *hf*<sup>6</sup> = 146.63 kJ/kg, *vf*<sup>6</sup> = 0.0010060 m3 /kg; *sf*<sup>6</sup> = 0.505130 kJ/(kg.K)

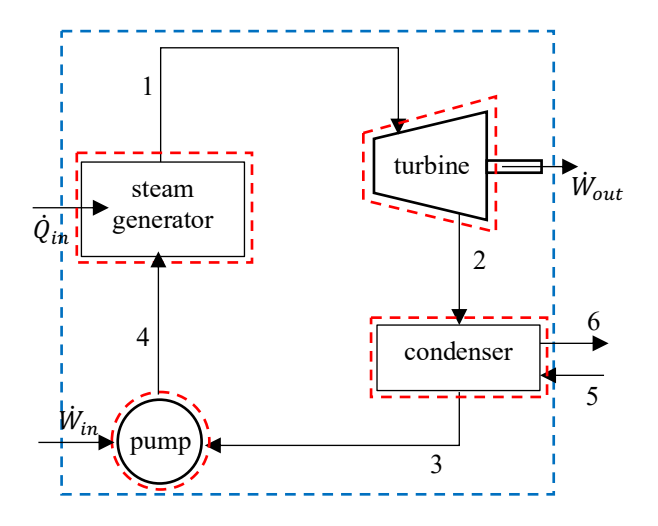

Apply the  $1<sup>st</sup>$  Law to a CV surrounding the turbine,

$$
\frac{dE_{CV}}{dt} = \sum_{in} \dot{m}(h + ke + pe) - \sum_{out} \dot{m}(h + ke + pe) + \dot{Q}_{in} - \dot{W}_{out},\tag{3}
$$

where,

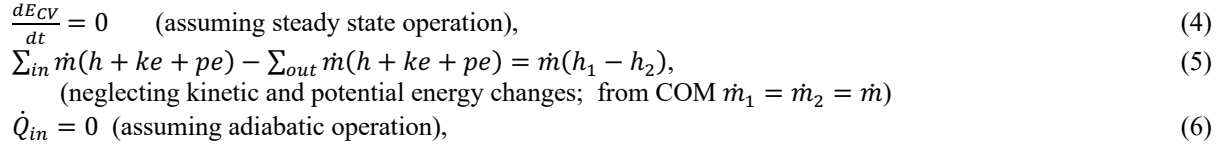

$$
\overline{M} = -2
$$

 $W_{out} = ?$ .  $t_{out} = ?$ . (7) Substitute and solve for the power,

 $\dot{W}_{out} = \dot{m}(h_1 - h_2).$ (8)

Using the data from the table and the given mass flow rate,

 $\dot{W}_{out} = 118.86 \text{ MW}.$ 

Applying the  $1<sup>st</sup>$  Law to a CV surrounding the pump,

$$
\frac{dE_{CV}}{dt} = \sum_{in} m(h + ke + pe) - \sum_{out} m(h + ke + pe) + \dot{Q}_{in} + \dot{W}_{in},\tag{9}
$$

where,

 $\frac{dE_{CV}}{dt} = 0$  (assuming steady state operation),  $\frac{ECV}{dt} = 0$  (assuming steady state operation), (10)

 $\sum_{in} m(h + ke + pe) - \sum_{out} m(h + ke + pe) = m(h_3 - h_4),$  (11)

(neglecting kinetic and potential energy changes; from COM 
$$
\dot{m}_3 = \dot{m}_4 = \dot{m}
$$
)

$$
\dot{Q}_{in} = 0 \text{ (assuming adiabatic operation)},\tag{12}
$$
\n
$$
\dot{W}_{in} = ?.
$$
\n
$$
\text{bstitute and solve for the power}
$$

Substitute and solve for the power,

 $\dot{W}_{in} = \dot{m}(h_4 - h_3).$ (14) Using the data from the table and the given mass flow rate,  $\dot{W}_{in} = 1.86 \text{ MW}.$ 

Using the power in and power out results,  
\n
$$
\dot{W}_{out.net} = \dot{W}_{out} - \dot{W}_{in} = 117.00 \text{ MW}
$$
\n(15)

To determine the thermal efficiency for the power cycle, we need to first calculate the rate of heat addition into the steam generator. This value may be found by apply in the 1<sup>st</sup> Law to a CV surrounding the steam generator,

$$
\frac{dE_{CV}}{dt} = \sum_{in} m(h + ke + pe) - \sum_{out} m(h + ke + pe) + \dot{Q}_{in} - \dot{W}_{out},\tag{16}
$$

where,

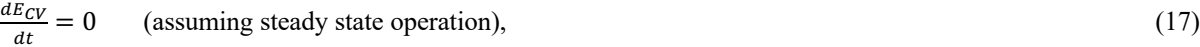

$$
\sum_{in} m(h + ke + pe) - \sum_{out} m(h + ke + pe) = m(h_4 - h_1),
$$
\n(18)

(neglecting kinetic and potential energy changes; from COM 
$$
\dot{m}_1 = \dot{m}_4 = \dot{m}
$$
)  
\n $\dot{Q}_{in} = ?$ , (19)

 $\dot{W}_{out} = 0$  (the steam generator is a passive device). (20)

Substitute and solve for the rate of heat transfer,

 $\dot{Q}_{in} = \dot{m}(h_1 - h_4).$ (21)

Using the data from the table and the given mass flow rate,  $\dot{Q}_{in} = 352.75$  MW.

The thermal efficiency for the power cycle is,

$$
\eta = \frac{\dot{w}_{out,net}}{\dot{q}_{in}} = 0.332 = 33.2\% \tag{22}
$$

The isentropic efficiency of the turbine is,

$$
\eta_{turbine,isen.} = \frac{\dot{w}_{out}}{w_{out,isen}} = \frac{h_1 - h_2}{h_1 - h_2 s},
$$
\n(23)  
\nwhere, for the isentropic case,  $p_{2s} = 0.08$  bar (abs) and  $s_{2s} = s_1 = 6.665$  kJ/(kg.K). Using the property tables for

where, for the isentropic case,  $p_{2s} = 0.08$  bar (abs) and  $s_{2s} = s_1 = 6.665$  kJ/(kg.K). Using the property water,

$$
x_{2s} = \frac{s_{2s} - s_{f2}}{s_{g2} - s_{f2}} = 0.79537,\tag{24}
$$

where  $s_{f2s} = 0.59249 \text{ kJ/(kg.K)}$  and  $s_{g2s} = 8.2273 \text{ kJ/(kg.K)}$ . Using this quality,  $h_{2s} = (1 - x_{2s})h_{f2s} + x_{2s}h_{g2s} = 2084.61 \text{ kJ/kg},$  (25)

where  $h_{f2s} = 173.84$  kJ/kg and  $h_{g2s} = 2576.2$  kJ/kg. Substituting this value and the values from the table back into Eq. (23),

 $\eta_{turbine,isen.} = 0.813 = 81.3\%$ 

Similarly, the isentropic efficiency for the pump is,

$$
\eta_{pump,isen.} = \frac{\dot{w}_{in,isen}}{\dot{w}_{in}} = \frac{h_{4s} - h_3}{h_{4} - h_3},\tag{26}
$$

where, for the isentropic case,  $p_{4s} = 100$  bar (abs) and  $s_{4s} = s_3 = 0.59249$  kJ/(kg.K). Using the property tables for water we note that at  $p_{4s} = 100$  bar,  $s_{4f} = 3.3606$  kJ/(kg.K) >  $s_{4s} = 0.59249$  kJ/(kg.K). Thus, state 4*s* must be a compressed liquid. The temperature, saturation pressure, and saturated liquid specific enthalpy from the SLVM table for this specific entropy are,

 $T_{4s} = 41.51 \text{ °C}, p_{\text{sat@T4s}} = 0.08 \text{ bar (abs)}, v_f = 0.0010085 \text{ m}^3/\text{kg}, \text{and } h_{f4s} = 173.84 \text{ kJ/kg}.$ Thus,

$$
h_{4s} \approx h_f(T_{4s}) + [p_{4s} - p_{sat}(T_{4s})]v_f(T_{4s}) = 183.92 \text{ kJ/kg}.
$$
  
Substituting this values and the values from the table back into Eq. (63), (27)

 $\eta_{pump,isen.} = 0.635 = 63.5\%.$ 

To find the mass flow rate of the cooling water, apply the 1st Law to a CV surrounding the condenser,

$$
\frac{dE_{CV}}{dt} = \sum_{in} \dot{m}(h + ke + pe) - \sum_{out} \dot{m}(h + ke + pe) + \dot{Q}_{in} - \dot{W}_{out},\tag{28}
$$

where,

 $\frac{dE_{CV}}{dE_{IV}} = 0$  $\frac{dECV}{dt} = 0$  (assuming steady state operation), (29)

$$
\sum_{in} m(h + ke + pe) - \sum_{out} m(h + ke + pe) = (mh_2 + m_{CW}h_5) - (mh_3 + m_{CW}h_6),
$$
\n(30)

(neglecting kinetic and potential energy changes; from COM  $\dot{m}_1 = \dot{m}_2 = \dot{m}$ ,  $\dot{m}_5 = \dot{m}_6 = \dot{m}_{CW}$ )

 $\dot{Q}_{in} = 0$  (assuming adiabatic operation), (31)  $\dot{W}_{out} = 0$  (the condenser is a passive device). (32)

Substitute and solve for the cooling water mass flow rate,

$$
0 = (\dot{m}h_2 + \dot{m}_{cw}h_5) - (\dot{m}h_3 + \dot{m}_{cw}h_6),
$$
\n(33)

$$
\dot{m}_{CW}(h_6 - h_5) = \dot{m}(h_2 - h_3),\tag{34}
$$
\n
$$
\dot{m}_{EW} = \dot{m}(h_2 - h_3),\tag{35}
$$

$$
\dot{m}_{CW} = \dot{m} \left( \frac{n_2 - n_3}{n_6 - n_5} \right). \tag{35}
$$

Using the data from the table and the given mass flow rate of the cycle,

 $\dot{m}_{CW} = 3900 \text{ kg/s}.$ 

The rates of entropy production for the turbine, pump, and condenser are found by applying the Entropy Equation to each component's control volume. For the turbine,

$$
\frac{dS_{CV}}{dt} = \sum_{in} \dot{m}S - \sum_{out} \dot{m}S + \int_b \frac{\delta \dot{Q}_{in}}{T} + \dot{\sigma},\tag{36}
$$

where,

 $\frac{dS_{CV}}{dt} = 0$  (assuming steady state operation), (37)

$$
\sum_{in} \dot{m} s - \sum_{out} \dot{m} s = \dot{m} (s_1 - s_2),
$$
\n(38)\n
$$
\int_b \frac{\delta \dot{Q}_{in}}{T} = 0
$$
\n(assuming adiabatic operation),\n(39)

$$
\dot{\sigma}_{turbine} = ?, \tag{40}
$$

Substitute and re-arrange to solve for the rate of entropy generation,  $0 = \dot{m}(a - a) +$ 

$$
0 = \dot{m}(s_1 - s_2) + \dot{\sigma}_{turbine},
$$
  
\n
$$
\dot{\sigma}_{turbine} = \dot{m}(s_2 - s_1).
$$
  
\n
$$
\dot{\sigma}_{turbine}
$$
 (41)  
\n
$$
\dot{\sigma}_{turbine}
$$

Using the values liste  $\dot{\sigma}_{turbine} = 87.071 \text{ kW/K}.$ 

For the pump,

$$
\frac{dS_{CV}}{dt} = \sum_{in} \dot{m}S - \sum_{out} \dot{m}S + \int_b \frac{\delta \dot{Q}_{in}}{T} + \dot{\sigma},\tag{36}
$$

$$
\frac{dS_{CV}}{dt} = 0
$$
 (assuming steady state operation), (37)

$$
\sum_{in} \dot{m} s - \sum_{out} \dot{m} s = \dot{m} (s_3 - s_4),
$$
\n(38)\n
$$
\int_b \frac{\delta \dot{q}_{in}}{T} = 0
$$
\n(assuming adiabatic operation),\n(39)

$$
\dot{\sigma}_{\text{numn}} = ?
$$

 $\epsilon_{pump} = ?$ , (40) Substitute and re-arrange to solve for the rate of entropy generation,  $0 = \dot{m}(s_3 - s_4) + \dot{\sigma}_{pump},$  $\epsilon_{pump},$  (41)  $\dot{\sigma}_{pump} = \dot{m}(s_4 - s_3).$ 

Using the values listed in the table,  $\dot{\sigma}_{pump} = 2.1538 \text{ kW/K}.$ 

For the condenser,

$$
\frac{dS_{CV}}{dt} = \sum_{in} \dot{m}S - \sum_{out} \dot{m}S + \int_b \frac{\delta \dot{Q}_{in}}{T} + \dot{\sigma},\tag{42}
$$

$$
\frac{d\dot{S}_{CV}}{dt} = 0
$$
 (assuming steady state operation), (43)

$$
\sum_{in} \dot{m}s - \sum_{out} \dot{m}s = (\dot{m}s_2 + \dot{m}_{CW}s_5) - (\dot{m}s_3 + \dot{m}_{CW}s_6),\tag{44}
$$

$$
\int_b \frac{\delta Q_{in}}{T} = 0 \quad \text{(assuming adiabatic operation)},\tag{39}
$$

$$
\dot{\sigma}_{condenser}
$$
 =?

 $\epsilon$  condenser  $=$ ?, (40) Substitute and re-arrange to solve for the rate of entropy generation,  $0 = (\dot{m} s_2 + \dot{m}_{CW} s_5) - (\dot{m} s_3 + \dot{m}_{CW} s_6) + \dot{\sigma}_{condenser},$ (41)  $\dot{\sigma}_{condenser} = \dot{m}(s_3 - s_2) + \dot{m}_{CW}(s_6 - s_5).$ 

Using the values listed in the table,  $\dot{\sigma}_{condenser} = 63.735 \text{ kW/K}.$